## Package 'multipleOutcomes'

May 30, 2024

Title Asymptotic Covariance Matrix of Regression Models for Multiple **Outcomes** 

Version 0.4

Description Regression models can be fitted for multiple outcomes simultaneously. This package computes estimates of parameters across fitted models and returns the matrix of asymptotic covariance. Various applications of this package, including CUPED (Controlled Experiments Utilizing Pre-Experiment Data), multiple comparison adjustment, are illustrated.

License MIT + file LICENSE

Encoding UTF-8

RoxygenNote 7.3.1

Imports dplyr, momentfit, numDeriv, stringr, survival

Suggests asaur, coin, ggplot2, iBST, invGauss, JM, joint.Cox, knitr, mvtnorm, pec, randomForestSRC, rmarkdown, survminer, tidyr

VignetteBuilder knitr

Depends  $R$  ( $>= 2.10$ )

LazyData true

NeedsCompilation no

Author Han Zhang [aut, cre]

Maintainer Han Zhang <zhangh.ustc@gmail.com>

Repository CRAN

Date/Publication 2024-05-30 15:00:03 UTC

## R topics documented:

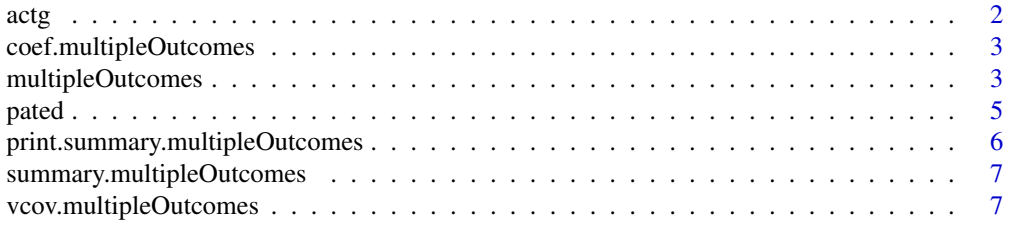

#### <span id="page-1-0"></span>**Index** [8](#page-7-0) **8**

#### Description

actg dataset from Hosmer et al.

#### Format

A data frame

id Identification Code

time Time to AIDS diagnosis or death (days).

censor Event indicator.  $1 = \text{AIDS}$  defining diagnosis,  $0 = \text{Otherwise}$ .

time\_d Time to death (days)

**censor\_d** Event indicator for death (only).  $1 =$  Death,  $0 =$  Otherwise.

tx Treatment indicator.  $1 =$  Treatment includes IDV,  $0 =$  Control group.

txgrp Treatment group indicator.  $1 = ZDV + 3TC$ .  $2 = ZDV + 3TC + IDV$ .  $3 = d4T + 3TC$ .  $4 = d4T$ + 3TC + IDV.

strat2 CD4 stratum at screening.  $0 = CD4 \le 50$ .  $1 = CD4 > 50$ .

sex  $0 =$  Male. 1 = Female.

**raceth** Race/Ethnicity. 1 = White Non-Hispanic. 2 = Black Non-Hispanic. 3 = Hispanic. 4 = Asian, Pacific Islander. 5 = American Indian, Alaskan Native. 6 = Other/unknown.

**ivdrug** IV drug use history.  $1 =$  Never.  $2 =$  Currently.  $3 =$  Previously.

**hemophil** Hemophiliac.  $1 = Yes$ .  $0 = No$ .

- **karnof** Karnofsky Performance Scale.  $100 =$  Normal; no complaint no evidence of disease.  $90 =$ Normal activity possible; minor signs/symptoms of disease. 80 = Normal activity with effort; some signs/symptoms of disease. 70 = Cares for self; normal activity/active work not possible.
- cd4 Baseline CD4 count (Cells/Milliliter).

priorzdy Months of prior ZDV use (months).

age Age at Enrollment (years).

#### Source

ftp://ftp.wiley.com/public/sci\_tech\_med/survival

## References

Hosmer, D.W. and Lemeshow, S. and May, S. (2008) Applied Survival Analysis: Regression Modeling of Time to Event Data: Second Edition, John Wiley and Sons Inc., New York, NY

## Examples

data(actg)

<span id="page-2-0"></span>coef.multipleOutcomes *Extract Model Coefficients*

## Description

coef is a generic function.

## Usage

```
## S3 method for class 'multipleOutcomes'
coef(object, model_index = NULL, ...)
```
## Arguments

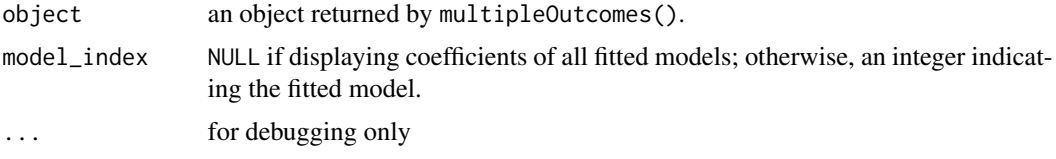

## Value

a vector of coefficient estimates

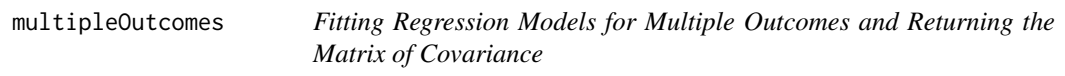

## Description

multipleOutcomes can fit different types of models for multiple outcomes simultaneously and return model parameters and variance-covariance matrix for further analysis.

#### Usage

```
multipleOutcomes(..., family, data, data_index = NULL, score_epsilon = 1e-06)
```
## Arguments

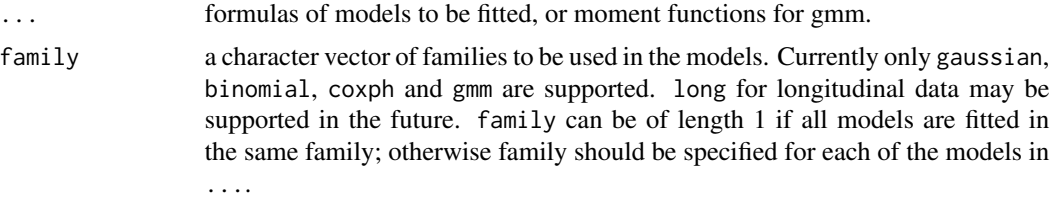

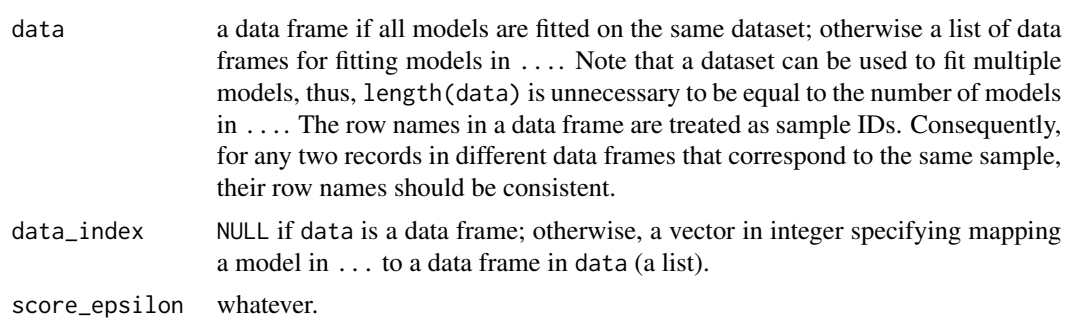

## Value

It returns an object of class "multipleOutcomes", which is a list containing the following components:

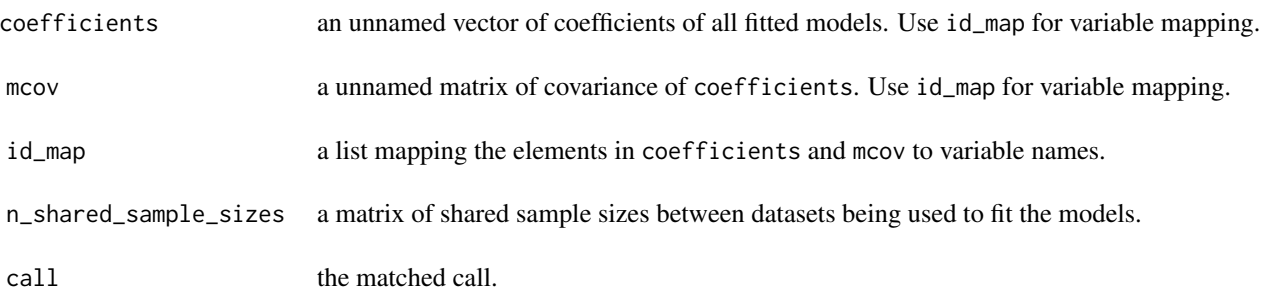

## Examples

```
## More examples can be found in the vignettes.
library(mvtnorm)
genData <- function(seed = NULL){
  set.seed(seed)
 n < -400sigma <- matrix(c(1, .6, .6, 1), 2)
  x <- rmvnorm(n, sigma = sigma)
  gam <-c(.1, -.2)z <- rbinom(n, 1, plogis(1-1/(1+exp(-.5+x%*%gam+.1*rnorm(n)))))
  bet <-c(-.2,.2)#y <- rbinom(n, 1, plogis(1-1/(1+exp(-.5+x%*%bet + .2*z-.3*rnorm(n)))))
  y <- -.5+x%*%bet + .2*z-.3*rnorm(n)
  data.frame(y = y, z = z, x1 = x[, 1], x2 = x[, 2])
}
dat <- genData(123456)
dat1 <- head(dat, 200)
dat2 <- tail(dat,200)
```
<span id="page-4-0"></span>pated 55 and 55 and 55 and 55 and 55 and 55 and 55 and 55 and 55 and 55 and 55 and 55 and 55 and 55 and 55 and 55 and 55 and 55 and 55 and 55 and 55 and 55 and 55 and 55 and 55 and 55 and 55 and 55 and 55 and 55 and 55 and

```
## fitting four models simultaneously.
fit <-
  multipleOutcomes(
   y \sim z + x1 - 1,
   z \sim x1 + x2,
   z \sim x1 - 1,
   y \sim x2,
    ## z can be fitted with a linear or logistic regression
    family = c('gaussian', 'binomial', 'gaussian','gaussian'),
    data = list(dat1, dat2),
    ## each dataset is used to fit two models
    data_index = c(1, 1, 2, 2))
  ## unnamed coefficients of all model parameters
  coef(fit)
  ## named coefficients of a specific model
  coef(fit, 2)
  ## unnamed covariance matrix of all model parameters
  vcov(fit)
  ## named covariance matrix of a specific model
  vcov(fit, 1)
  ## summary of all parameter estimates
  summary(fit)
  ## summary of parameters in a specific model
  summary(fit, 4)
```
pated *Prognostic Variables Assisted Treatment Effect Detection*

## Description

pated is a wrapper function of multipleOutcomes for testing treatment effect in randomized clinical trials. It assumes that prognostic variables are fully randomized. This assumption can help enhancing statistical power of conventional approaches in detecting the treatment effect. Specifically, the sensitivity of the conventional models specified in ... are improved by pated.

## Usage

pated(..., family, data)

## <span id="page-5-0"></span>Arguments

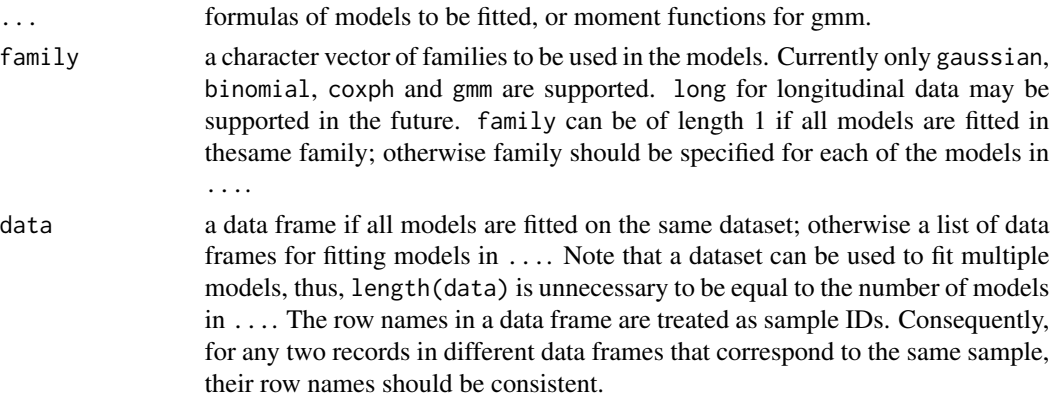

## Value

a data frame of testing results.

## Examples

# see vignettes

print.summary.multipleOutcomes

*Title Summarize an Analysis of Multiple Outcomes.*

## Description

Summarize an analysis of multiple outcomes.

## Usage

```
## S3 method for class 'summary.multipleOutcomes'
print(x, \ldots)
```
## Arguments

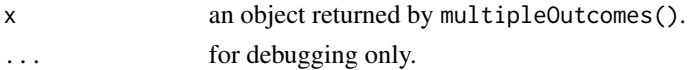

## Value

an invisible object.

## Examples

## no example

<span id="page-6-0"></span>summary.multipleOutcomes

*Object Summaries*

## Description

summary method for class multipleOutcomes.

## Usage

```
## S3 method for class 'multipleOutcomes'
summary(object, model_index = NULL, ...)
```
## Arguments

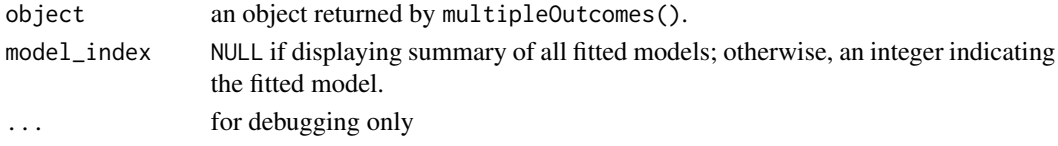

## Value

a list

vcov.multipleOutcomes *Calculate Variance-Covariance Matrix for a Fitted Model Object*

## Description

Returns the variance-covariance matrix of the main parameters of fitted model objects. The "main" parameters of models correspond to those returned by coef.

## Usage

## S3 method for class 'multipleOutcomes' vcov(object, model\_index = NULL, ...)

## Arguments

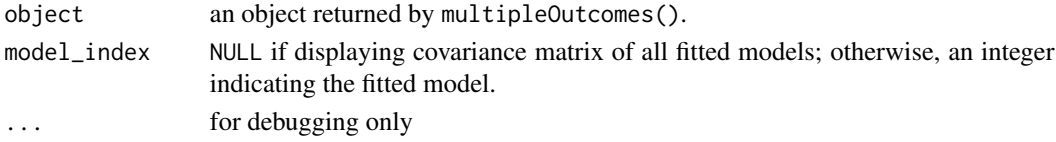

## Value

a matrix of covariance of all estimates

# <span id="page-7-0"></span>Index

actg, [2](#page-1-0) coef.multipleOutcomes, [3](#page-2-0) multipleOutcomes, [3](#page-2-0) pated, [5](#page-4-0) print.summary.multipleOutcomes, [6](#page-5-0) summary.multipleOutcomes, [7](#page-6-0) vcov.multipleOutcomes, [7](#page-6-0)